**提示股票不存在-股识吧**

不是股票软件的原因,应该是你的电脑问题,增加内存可以解决.

## L**XCEL**

"  $\#N/A$ "

 $1$ 

 $2<sub>l</sub>$ 

 $100$ 

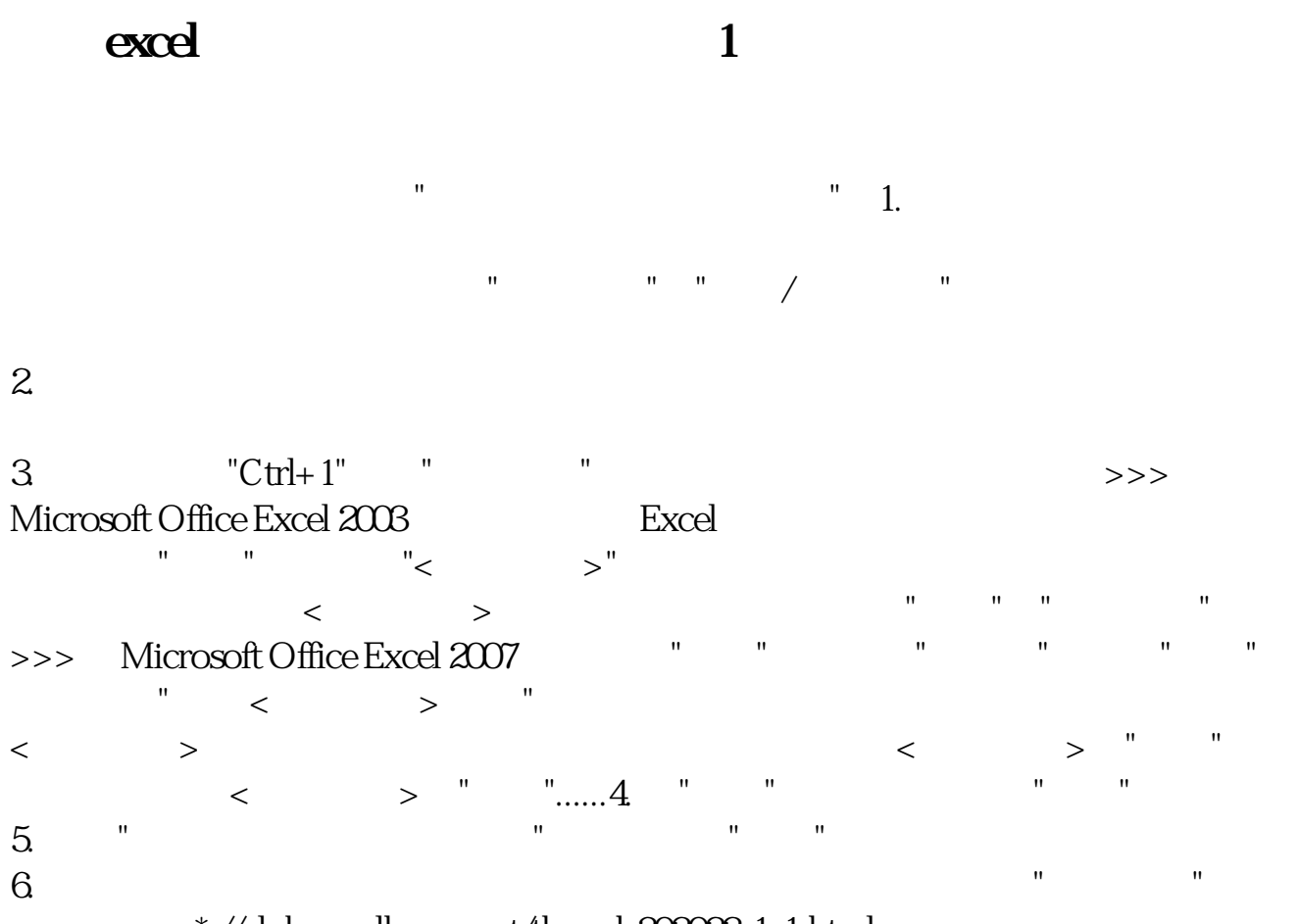

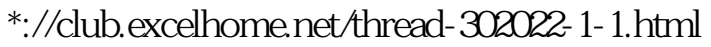

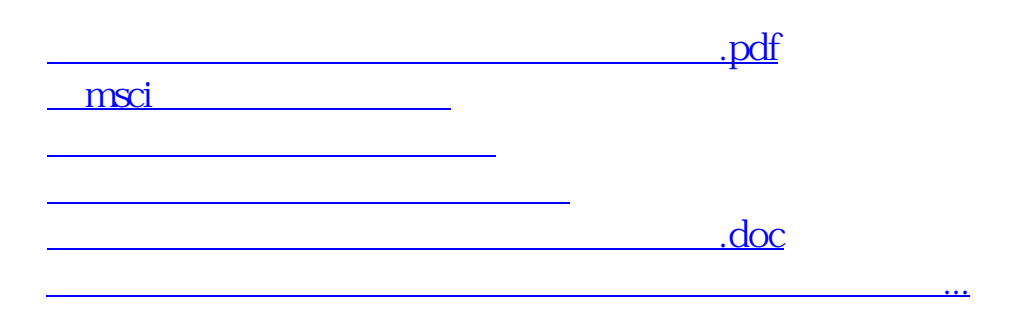

<https://www.gupiaozhishiba.com/chapter/10014129.html>